# **Gentoo — Urbanculture**

#### [Интернет](https://urbanculture.gay/%D0%A0%D1%83%D0%B1%D1%80%D0%B8%D0%BA%D0%B0:%D0%98%D0%BD%D1%82%D0%B5%D1%80%D0%BD%D0%B5%D1%82) [Техника](https://urbanculture.gay/%D0%A0%D1%83%D0%B1%D1%80%D0%B8%D0%BA%D0%B0:%D0%98%D0%BD%D1%82%D0%B5%D1%80%D0%BD%D0%B5%D1%82/%D0%A2%D0%B5%D1%85%D0%BD%D0%B8%D0%BA%D0%B0)

**Gentoo** — дистрибутив GNU/Linux, основной особенностью которого является сборка пакетов из исходных кодов с оптимизацией под конкретное аппаратное обеспечение. Назван в честь вида пингвинов, являющегося [рекордсменом](https://ru.wikipedia.org/wiki/%D0%A1%D1%83%D0%B1%D0%B0%D0%BD%D1%82%D0%B0%D1%80%D0%BA%D1%82%D0%B8%D1%87%D0%B5%D1%81%D0%BA%D0%B8%D0%B9_%D0%BF%D0%B8%D0%BD%D0%B3%D0%B2%D0%B8%D0%BD) по скорости плавания.

Ошибка создания миниатюры: Логотип

 $\mathcal{C}_{\mathcal{C}}$ 

#### **Откуда есть пошло**

Всё началось с того, что в апреле 1999 года один американский программист канадского [происхождения](https://en.wikipedia.org/wiki/Daniel_Robbins_(computer_programmer)) основал проект Enoch Linux, целью которого было создание дистрибутива, оптимизируемого под оборудование и нужды конкретного пользователя за счёт наличия в базовой поставке только самого необходимого и автоматизированной сборки системы и приложений из исходных кодов. После выхода первой тестовой версии (май 1998 года) появился канал #enoch на irc.freenode.net, а к проекту присоединились другие разработчики. Был проведён ряд экспериментов с компилятором, в результате которых было достигнуто существенное увеличение быстродействия системы. В августе 1999 года Дэниел из-за проблем с оборудованием передал управление разработкой Enoch Акиму Готтингеру, а сам временно перешёл на FreeBSD, откуда в итоге решил позаимствовать механизм [установки](https://ru.wikipedia.org/wiki/%D0%BF%D0%BE%D1%80%D1%82%D1%8B_FreeBSD) софта. 4 октября 1999 года, после переименования дистрибутива в Gentoo, был запущен [официальный](https://gentoo.org/) сайт, а 31 марта 2002 года появился первый [релиз](https://ru.wikipedia.org/wiki/%D1%80%D0%B5%D0%BB%D0%B8%D0%B7_(%D0%BF%D1%80%D0%BE%D0%B3%D1%80%D0%B0%D0%BC%D0%BC%D0%BD%D0%BE%D0%B5_%D0%BE%D0%B1%D0%B5%D1%81%D0%BF%D0%B5%D1%87%D0%B5%D0%BD%D0%B8%D0%B5)). В 2004 году Роббинс основал некоммерческий фонд Gentoo, передал ему все авторские права и товарные знаки и ушёл с поста главного архитектора проекта.

## **Философия**

Философию Gentoo можно сформулировать следующим образом:

- каждый пользователь использует компьютер для решения своих конкретных задач, поэтому главной целью разработчика должно являться предоставление ПО, позволяющего делать это как можно эффективнее;
- утилиты должны быть удобны в использовании и позволять оценить по достоинству все преимущества открытого ПО вообще и Linux в частности, что возможно лишь при наличии огромной базы программ, соответствующих потребностям современных пользователей;
- если некая утилита вынуждает пользователя выполнять какие-то нестандартные действия для совершения стандартных операций, то это означает, что она скорее мешает работе, чем помогает.

Другими словами, философия Gentoo заключается, помимо прочего, в разработке корректного ПО. Когда утилита в полной мере выполняет свои и только свои обязанности, Вы можете забыть о её присутствии. Она не помешает, не попытается взаимодействовать с Вами, пока Вы сами не захотите этого.

### **Плюсы**

- За счёт применения системы [«плавающих»](https://ru.wikipedia.org/wiki/Rolling_release) релизов для полного обновления ОС достаточно дождаться выхода новых версий пакетов.
- Обширное сообщество, состоящее преимущественно из опытных пользователей-энтузиастов, среди которых немало русскоязычных — если не удалось найти решение проблемы, есть к кому обратиться за помощью.
- Cистема инициализации OpenRC, обладающая расширенной и удобной системой инициализационных файлов.
- Более 10000 пакетов в основном дереве и множество подключаемых оверлеев от сторонних разработчиков.
- Регулярное обновление пакетов и минимальные сроки устранения уязвимостей.
- Можно устанавливать несвободные программы через основную пакетную систему.
- Мощная и гибкая система [управления](https://ru.wikipedia.org/wiki/Portage) пакетами.
- Оптимизация системы под аппаратное обеспечение и нужды пользователя, достигаемая за счёт возможности указания параметров компилятора и выбора необходимых модулей при сборке пакетов из исходного кода.
- За счёт наличия функции маскировки можно использовать именно ту версию пакета, которая нужна.
- Наличие системы слотов, позволяющей использовать несколько версий одной библиотеки одновременно.
- Простая система добавления/удаления списка зеркал с пакетами.
- Аппаратная многоплатформенность на данный момент Gentoo портирована на ARM, x86, x86-64, PowerPC, PowerPC 970 (PowerPC G5), SPARC, MIPS, DEC Alpha, PA-RISC, IBM/390, SuperH и 68k.
- Возможность поднятия кластера для ускорения сборки при наличии в сети других пользователей, использующих ту же процессорную архитектуру.

• После того, как Вы поймёте, что к чему, пользование системой становится куда более простым и предсказуемым делом.

# Минусы

- Установка и настройка системы «с нуля» занимает достаточно много времени.
- Постоянно необходима документация. При этом крайне желательно знание английского языка русскоязычный вариант не всегда актуален.
- Необходимо хорошее знание консоли конфигурация системы производится преимущественно  $\bullet$ через неё.
- Периодические проблемы при установке некоторых пакетов.
- Желательно наличие быстрого и стабильного подключения к Интернету.

# Производные дистрибутивы

Тысячи их. Описывать все бессмысленно, поэтому остановимся лишь на некоторых.

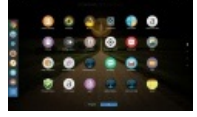

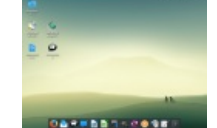

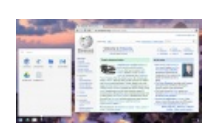

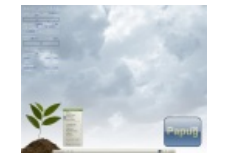

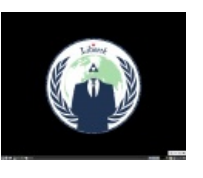

Sabayon Linux

Calculate Linux

Chromium OS

Papuq Linux

Liberté Linux

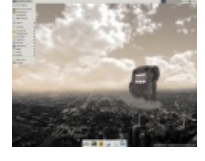

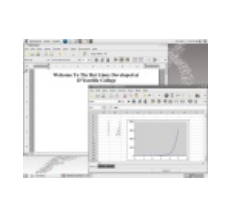

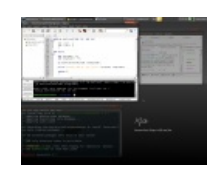

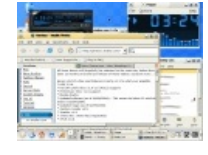

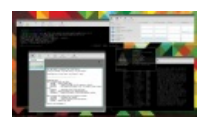

Pentoo

TinHat

Funtoo

Gentoox

Exherbo

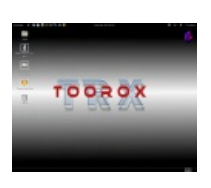

Toorox

- Sabavon Linux. Полностью совместим с родительским дистрибутивом. но. в отличие от него. устанавливается из уже собранных пакетов. Предназначен для использования как на персональных компьютерах, так и на серверах. Использует менеджер пакетов Entropy, позволяющий как устанавливать приложения из бинарных пакетов, так и собирать их из исходного кода. Доступен в виде Live CD/DVD с окружениями KDE, GNOME, Xfce, MATE и Fluxbox.
- **Calculate Linux**. Российская разработка. Как и предыдущий вариант, по умолчанию использует бинарные пакеты. Из особенностей стоит отметить наличие собственных утилит, упрощающих установку и настройку системы, и репозитория, содержащего уже собранное ПО. Доступен в следующих редакциях:
	- Calculate Linux Desktop. Вариант для рабочих станций. Поставляется в виде Live DVD с рабочими столами KDE (CLD), Cinnamon (CLDC), MATE (CLDM) и Xfce (CLDX).
	- Calculate Directory Server. Серверная редакция, позиционируемая в качестве альтернативы Windows Server.
	- Calculate Linux Scratch и Calculate Scratch Server. Варианты для любителей самостоятельной сборки системы.
- Chromium OS. Версия Chrome OS для разработчиков.
- **Papuq Linux.** Ныне покойный дистрибутив для слабых машин с рабочим столом Fluxbox.  $\bullet$
- Liberté Linux. Почивший в бозе легковесный дистрибутив, предназначавшийся для безопасной и анонимной работы в Интернете. Предоставлял возможность скрывать местоположение пользователя, пропуская все соединения через TOR. Поставлялся в виде предварительно сконфигурированного Live-образа с рабочим столом Openbox.
- Pentoo. Вариант для пентестеров. Поставляется в виде Live-образа с рабочим столом Xfce.
- **TinHat**. Дистрибутив, призванный обеспечить безопасное, стабильное и быстрое окружение, хранящееся исключительно в оперативной памяти. Доступны варианты с рабочими столами GNOME, Fluxbox и Xfce.
- **Funtoo**. Создан отцом-основателем Gentoo Дэниелом Роббинсом для испытания новых решений. В качестве рабочих столов доступны AfterStep, Blackbox, Fluxbox, GNOME, IceWM, KDE, LXDE, Openbox, WMaker и Xfce.
- **Gentoox**. Ныне [покойная](https://distrowatch.com/table.php?distribution=Gentoox) сборка для Xbox. Поставлялась в вариантах Home (для начинающих пользователей), Pro (для продвинутых пользователей, желающих заточить систему под себя) и Media Center Edition (для тех, кому хочется сделать из приставки медиацентр). В качестве рабочих столов были доступны AfterStep, Blackbox, Fluxbox, GNOME, IceWM, WMaker, Xfce (а в ранних релизах — и KDE).
- **Exherbo**. Проект, основанный группой выходцев из Gentoo, ориентированный в первую очередь на опытных пользователей и разработчиков. От родительского дистрибутива отличается в первую очередь [принципиально](https://ru.wikipedia.org/wiki/Paludis) новым™ пакетным менеджером. В качестве рабочих столов доступны Awesome, Enlightenment, Fluxbox, GNOME, KDE, Openbox и Xfce.
- **Toorox**. Аналог [Knoppix,](https://ru.wikipedia.org/wiki/Knoppix) ныне [почивший](https://distrowatch.com/table.php?distribution=toorox) в бозе. Был доступен в виде Live DVD с рабочими столами GNOME, KDE и Xfce.

# **Наши дни**

Дистрибутив утратил [популярность](https://web.archive.org/web/20030427143417/https://distrowatch.com/dwres.php?resource=major) и активно сдаёт [позиции.](https://distrowatch.com/table.php?distribution=gentoo) После отставки основателя участились конфликты между разработчиками, что привело к выходу из проекта ряда высококлассных специалистов. Вернёт ли Gentoo себе былую славу или продолжит распадаться на множество персональных подпроектов без чётко определённых целей — покажет время.

#### **См. также**

- [Fedora](https://urbanculture.gay/Fedora)
- [Ubuntu](https://urbanculture.gay/Ubuntu)

### **Ссылки**

- Funtoo Linux [History](https://www.funtoo.org/Funtoo_Linux_History)
- Gentoo [History](https://wiki.gentoo.org/wiki/Foundation:Gentoo_History)
- [История](http://gentoo.theserverside.ru/book/ar07s03.html) Gentoo
- Gentoo Linux [Национальная](https://ru.bmstu.wiki/Gentoo_Linux) библиотека им. Н. Э. Баумана
- [Философия](http://gentoo.theserverside.ru/book/ar07s04.html) Gentoo
- [Характерные](https://ekorosyvu.wordpress.com/2010/12/31/%D1%85%D0%B0%D1%80%D0%B0%D0%BA%D1%82%D0%B5%D1%80%D0%BD%D1%8B%D0%B5-%D0%BE%D1%81%D0%BE%D0%B1%D0%B5%D0%BD%D0%BD%D0%BE%D1%81%D1%82%D0%B8-gentoo/) особенности Gentoo
- В чем прелесть Gentoo: мифы и [реальность](https://habr.com/ru/post/201410/)
- Про сторонние [репозитории](https://wiki.gentoo.org/wiki/Ebuild_repository/ru) (оверлеи)
- Что такое система [инициализации](http://kryukov.biz/wiki/%D0%A1%D0%B8%D1%81%D1%82%D0%B5%D0%BC%D0%B0_%D0%B8%D0%BD%D0%B8%D1%86%D0%B8%D0%B0%D0%BB%D0%B8%D0%B7%D0%B0%D1%86%D0%B8%D0%B8)
- Описание OpenRC на [английском](https://wiki.gentoo.org/wiki/OpenRC)
- [Описание](https://wiki.archlinux.org/index.php/OpenRC_(%D0%A0%D1%83%D1%81%D1%81%D0%BA%D0%B8%D0%B9)) OpenRC на русском
- Про управление [параметрами](https://wiki.gentoo.org/wiki/GCC_optimization/ru) компилятора
- Про [подключение](https://wiki.gentoo.org/wiki/Handbook:PPC/Working/USE/ru) и отключение необходимых модулей
- [Distributions](https://wiki.gentoo.org/wiki/Distributions_based_on_Gentoo) based on Gentoo Gentoo Wiki